### **III. METODE PENELITIAN**

### **3.1. Ruang Lingkup Penelitian**

Ruang lingkup penelitian ini menggunakan sumber data sekunder yang bersumber dari laporan keuangan tahunan perusahaan yang telah diaudit dari tahun 2010 sampai 2013 yang dipublikasikan oleh Bursa Efek Indonesia (BEI) dan data peringkat obligasi yang diperoleh dari PT PEFINDO. Variabel independent yang digunakan yaitu rasio likuiditas (*current ratio,*) dan rasio profitabilitas (ROA), serta variabel dependent yaitu peringkat obligasi.

## **3.2. Teknik Penarikan Sampel**

### **3.2.1 Populasi**

Populasi dalam penelitian ini adalah obligasi korporasi sektor non keuangan yang terdaftar di Bursa Efek Indonesia (BEI) dan terdaftar dalam peringkat obligasi yang dikeluarkan oleh PEFINDO. Periode yang dijadikan amatan adalah data periode tahun 2010 hingga tahun 2013. Alasan memilih sektor non keuangan adalah karena merupakan sektor yang paling dominan dan paling banyak terdaftar di Bursa Efek Indonesia.

### **3.2.2. Sampel**

Sampel merupakan bagian dari populasi. Sampel dipilih dari populasi perusahaan non keuangan yang obligasinya terdaftar di PT Pefindo dan diperdagangkan di Bursa Efek Indonesia (BEI). Pemilihan sampel dalam penelitian ini menggunakan metode *purposive sampling*. Kriteria yang ditetapkan agar perusahaan dapat dijadikan sampel penelitian, yaitu:

- 1. Perusahaan yang tercatat aktif berturut-turut mengeluarkan obligasi antara Januari 2010 - Desember 2013.
- 2. Perusahaan yang terdaftar di BEI dan mempunyai data laporan keuangan yang lengkap dan tidak mengalami kerugian antara tahun 2010-2013.
- 3. Obligasi terdaftar dalam peringkat obligasi yang dikeluarkan oleh PT Pefindo.
- 4. Bukan termasuk obligasi *non invesment grade*.

# **Tabel 3.1. Proses Seleksi Sampel Penelitian**

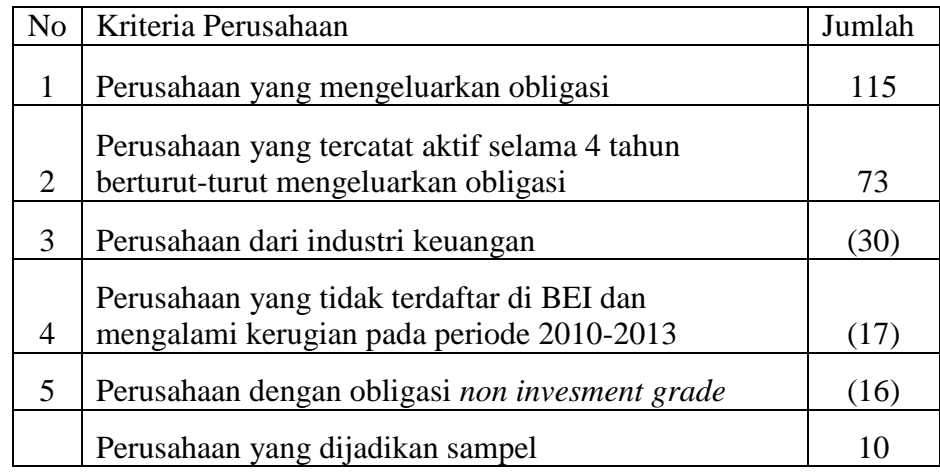

**Sumber :** *Indonesia Bond Market Directory***, data diolah.**

Dari kriteria tersebut, diperoleh 10 perusahaan penerbit obligasi yang mempunyai data peringkat selama kurun waktu 2010 sampai 2013.

| N <sub>0</sub> | Nama Perusahaan                   | Obligasi                   |  |
|----------------|-----------------------------------|----------------------------|--|
| 1              | PT Adhi Karya (Persero) Tbk       | ADHI IV Adhi Tahun 2007    |  |
| 2              | PT Bumi Serpong Damai Tbk         | <b>BSDE II Tahun 2006</b>  |  |
| 3              | PT Indofood Sukses Makmur Tbk     | <b>INDF IV Tahun 2009</b>  |  |
|                |                                   | <b>INDF V Tahun 2009</b>   |  |
| $\overline{4}$ | PT JAPFA Comfeed Indonesia Tbk    | JPFA I Tahun 2007          |  |
| 5              | PT Lautan Luas Tbk                | LTLS III Tahun 2008        |  |
| 6              | PT Medco Energi Internasional Tbk | MEDC II Tahun 2009 Seri A  |  |
|                |                                   | MEDC II Tahun 2009 seri B  |  |
| 7              | PT Mayora Indah Tbk               | <b>MYOR III Tahun 2008</b> |  |
| 8              | PT Pembangunan Jaya Ancol Tbk     | PJAA I Tahun 2007 Seri A   |  |
|                |                                   | PJAA I Tahun 2007 Seri B   |  |
| 9              | PT Salim Ivomas Pratama           | SIMP I Tahun 2009          |  |
| 10             | <b>PT Summarecon Agung Tbk</b>    | <b>SMRA II Tahun 2008</b>  |  |

**Tabel 3.2. Sampel Penelitian**

**Sumber:** *Indonesia Bond Market Directory***, data diolah.**

# **3.3. Prosedur Pengumpulan Data**

a) Mengumpulkan teori yang diperlukan sebagai landasan teori yang

diperoleh dan literatur yang tersedia.

- b) Data pergerakan obligasi korporasi perusahaan non keuangan yang terdapat di *Indonesia Capital Market Directory* pada tahun 2010-2013
- c) Data laporan keuangan tahunan pada tahun 2010-2013 dikumpulkun dari BEI dan [http://www.bei.co.id.](http://www.bei.co.id/)
- a) Data peringkat obligasi pada tahun tahun 2010-2013 dikumpulkan dari PT PEFINDO: http://www.pefindo.com.

### **3.4. Definisi Operasional Variabel**

Definisi operasional variabel yang digunakan di dalam penelitian ini menggunakan satu variabel dependen dan dua variabel independen. Definisi operasional masing-masing variabel dalam penelitian ini sebagai berikut :

1. Kinerja Obligasi

Variabel ini dilihat berdasarkan peringkat yang dikeluarkan oleh PEFINDO yang secara umum terbagi menjadi dua yaitu *investment grade*  (AAA, AA, A, BBB) dan *non investment* (BB, B,CCC, D). Penelitian ini memakai kriteria obligasi yang *high investment* (AAA, AA, A,BBB) . Variabel ini mengukur tingkat peringkat obligasi perusahaan non keuangan dengan memberi nilai pembobotan pada masing-masing kategori peringkat dengan mengacu pada penelitian terdahulu oleh Ayyu Pratiwi (2012).

| Peringkat Obligasi                                        | Pembobotan     |
|-----------------------------------------------------------|----------------|
| <b>AAA</b>                                                | 8              |
| $AA+$                                                     | 7              |
| AA                                                        | 6              |
| $AA-$                                                     | 5              |
| $A+$                                                      | $\overline{4}$ |
| $\mathbf{A}$                                              | 3              |
| $A -$                                                     | $\overline{2}$ |
| $BBB+$                                                    | 1              |
| $\sim$<br>۰.<br>$\overline{\phantom{a}}$<br>$\sim$ $\sim$ | . .<br>-- - -  |

**Tabel 3.3.Pembobotan Peringkat Obligasi**

**Sumber : Pefindo.com , data diolah**

- 2. Rasio Likuiditas
	- *a) Current Ratio*

Ukuran likuiditas untuk suatu perusahaan yang menerbitkan obligasi korporasi yang diperdagangkan di BEI. (Riyanto,2011) merumuskan formula yaitu:

 $Current Ratio = \frac{aktiva lancar}{Hutang lancar} X 100\%$ 

- 3. Rasio Profitabilitas
	- b) *Return on Asset*

Ukuran profitabihtas perusahaan yang menerbitkan obligasi korporasi vang diperdagangkan di BEI. (Beasly,2009) merumuskan formula yaitu:

$$
Return\ On\ Asset = \frac{EBIT}{Total\ Asset} X100\%
$$

# **Tabel 3.4. Operasional Variabel**

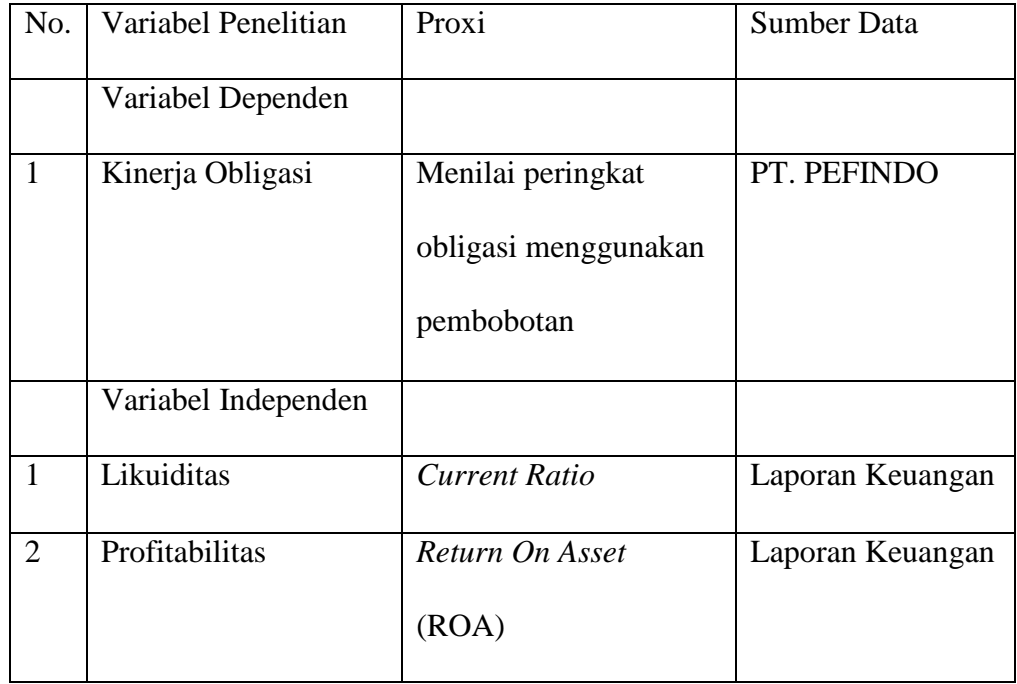

**Sumber: data diolah.**

### **3.5. Teknik Analisis Data**

Analisis rasio yang digunakan berdasarkan data yang diambil pada laporan keuangan perusahaan yang menerbitkan obligasi yang aktif diperdagangkan pada tahun 2010-2013 tersebut. kemudian menganalisis dengan regresi linear. Langkah-langkahnya adalah sebagai berikut :

- a) Menghitung *current ratio* dan ROA
- b) Melakukan pembobotan nilai pada peringkat obligasi.
- c) Melakukan uji kenormalan data.

Menguji pcngaruh variabel *Current Ratio* dan ROA terhadap Peringkat obligasi korporasi dengan menggunakan persamaan regresi.

# **3.5.1. Analisis Regresi linear berganda**

Metode analisis yang digunakan dalam penelitian ini adalah analisis regresi berganda. Analisis regresi berganda adalah teknik statistik melalui koefisien parameter untuk mengetahui besarnya pengaruh variable independen terhadap variable dependen. Persamaan regresi tersebut adalah sebagai berikut :

$$
Y = \beta_0 + \beta_1 X_1 + \beta_2 X_2 + e
$$

Keterangan:

- Y = Kinerja obligasi
- $X_1 =$  Likuiditas

 $X_2$  = Profitabilitas

 $\beta_0$  = Konstanta

 $\beta_1$  = koefisien regresi untuk likuiditas

 $\beta_2$  = koefisien regresi untuk profitabilitas

e = *eror*

### **3.5.2. Uji Asumsi Klasik**

Pengujian terhadap penyimpangan asumsi klasik dalam penelitian ini terdiri dari uji autokorelasi, multikolinieritas, heteroskedastisitas dan normalitas (Priyatno, 2008).

### **3.5.2.1. Uji Autokorelasi** *(Autocorrelation)*

Autokorelasi dapat diartikan sebagai korelasi yang terjadi di antara anggota – anggota dari serangkaian observasi yang berderetan waktu (apabila datanya time series) atau korelasi antara tempat berdekatan (apabila cross sectional).

Adapun uji yang dapat digunakan untuk mendeteksi adanya penyimpangan asumsi klasik ini adalah uji Durbin Watson (D-W stat) dengan rumus sebagai berikut:

$$
d = \frac{\sum (\mu_i - \mu_{i-1})^2}{\sum {\mu_i}^2}
$$

Keterangan:

 $d = \text{nil}$ ai D-W stat

 $\mu_i$ = nilai residual dari persamaan regresi pada periode i

 $\mu_{i-1}$ = nilai residual dari persamaan regresi pada periode i-1

Kemudian d hitung dibandingkan nilai d tabel pengambilan keputusan ada tidaknya autokorelasi, didasarkan atas hal berikut ini (Ghazali, 2000):

- Bila nilai DW terletak antara batas atas atau upper boud (du) dan (4-du), maka koefisien autokorelasi sama dengan nol, berarti tidak terjadi gejala autokorelasi.
- Bila nilai DW lebih rendah daripada batas bawah atau lower boud (dI), maka koefisien autokorelasi lebih besar daripada nol, berarti terjadi autokorelasi positif.
- Bila nilai DW lebih besar daripada (4-dI), maka koefisien autokorelasi lebih kecildaripada nol, berarti terjadi autokorelasi negatif.
- Bila DW terletak diantara batas atas (du) dan batas bawah (dI) atau DW terletak antara (4-du) dan (4-dI), maka hasilnya tidak dapat disimpulkan. .

**Tabel 3.5. Hasil Uji Durbin - Watson**

#### **Model Summary<sup>b</sup>**

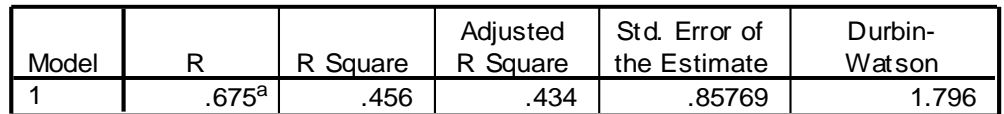

a. Predictors: (Constant), ROA, CR

b. Dependent Variable: PO

### **Sumber : SPSS 17.00, data diolah***.*

Pada Tabel 3.5. dengan  $k = 2$  dan n = 52, diperoleh nilai Durbin Watson (DW) sebesar 1.796. Sedangkan besarnya DW-tabel dengan derajat kepercayaan sebesar 5% adalah dl (batas luar) sebesar 1.4741 dan du (batas dalam) sebesar 1.6334 sehingga nilai 4-du adalah 2.3666. DW terletak antara du dan (4-du) yaitu 1.6334 < 1.796 < 2.3666 maka dapat disimpulkan Ho diterima yang mengindikasikan bahwa tidak terdapat autokorelasi pada data yang diuji.

### **3.5.2.2 . Uji Heteroskedastisitas**

Heteroskedastisitas bertujuan untuk menguji apakah dalam sebuah model regresi, terjadi ketidaksamaan varians dari residual dan satu pengamatan ke pengamatan yang lain. Jika varians dari residual dari satu pengamatan ke pengamatan yang lain tetap, maka disebut homoskedastisitas. Dan jika varians berbeda, disebut heterokedastisitas. Model regresi yang baik adalah tidak terjadi heterokedastisitas. Analisis heteroskedastisitas dapat menggunakan metode grafik. Deteksi dengan melihat ada tidaknya pola tertentu pada grafik *scaiterphi* antara ZPR1 I) (variabel terikat) dan SRI-SID (residualnya) dimana sumbu X dan Y yang telah diprediksi, dan sumbu X adalah residual (Y prediksi - Y sesungguhnya) yang tclah *di (stidentized).*

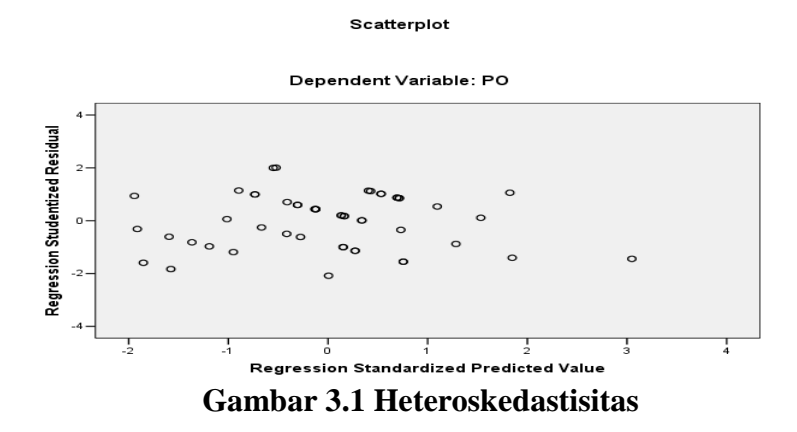

Pada gambar 3.1 terlihat titik-titik menyebar secara acak. Tidak membentuk sebuah pola tertentu yang jelas, serta baik di atas maupun di bawah angka 0 pada sumbu Y. Hal ini berarti tidak terjadi Heteroskedastisitas pada model regresi, sehingga model regresi lavak dipakai untuk prediksi peringkat obligasi berdasarkan masukan dari variabel bebasnya yakni *current ratio* dan *return on asset.*

### **3.5.2.3 Uji Multikolinieritas**

Istilah multikolinieritas digunakan untuk menunjukkan adanya hubungan linear di antara variabel-variabel bebas dalam model regresi. Bila variabel-variabel bebas berkorelasi dengan sempurna, maka disebut "multikolinieritas sempurna. Penggunaan kata multikolinearitas di sini menunjukkan adanya derajat kolinieritas yang tinggi di antara variabel-variabel bebas. Bila variabel-vanabel bebas berkorelasi secara sempurna, maka metode kuadrat terkecil tidak dapal digunakan. Variabe-lvariabel dikatakan orthogonal jika variabel-vaarabel tersebut tidak berkorelasi Hal ini merupakan salah satu kasus tidak adanya masalah multikolinieritas. (Sumodiningrat. 2001)

|            | <b>Collinearity Statistics</b> |       |
|------------|--------------------------------|-------|
| Model      | Tolerance                      | VIF   |
| (Constant) |                                |       |
| CR         | .655                           | 1.526 |
| <b>ROA</b> | .655                           | 1.526 |

**Tabel 3.6. Hasil Uji Multikolinearitas**

# a. Dependent Variable: PO **Sumber : SPSS 17.00, data diolah**

Berdasarkan hasil pengujian yang ditunjukkan pada Tabel 3.6 nilai *tolerance*  variabel bebas tidak kurang dari 10% dan nilai VIF semua variabel kurang dari 10 yang berarti tidak ada multikolinearitas antar variabel independen.

### **3.5.2.4. Uji Normalitas**

Uji normalitas bertujuan untuk menguji apakah dalam model regresi, variabel terikat, variabel bebas, atau keduanya mempunyai distribusi normal atau tidak. Model regresi yang baik adalah memiliki distribusi data normal atau mendekati normal, sedangkan distribusi normal dapat diketahui dengan melihat penyebaran data statistik pada sumbu diagonal dari grafik distribusi normal (Ghozali, 2011). Ada dua cara mendeteksi apakah residual memiliki distribusi normal atau tidak dengan :

Analisis Grafik

Analisis ini adalah salah satu cara termudah untuk melihat normalitas adalah dengan melihat histogram yang membandingkan antara data observasi dengan distribusi yang mendekati distribusi normal. Selain itu juga dapat melihat normal *probability plot* yang membandingkan distribusi kumulatif dari data sesungguhnya dengan distribusi kumulatif dan distribusi normal.

Pada prinsipnya normalitas dapat dideteksi dengan melihat penyebaran data (titik) pada sumbu diagonal dari grafik atau dengan melihat histogram dari residualnya. Dasar pengambilan keputusan :

- Jika data menyebar di sekitar garis diagonal dan mengikuti arah garis diagonal atau grafik histogramnya menunjukkan pola distribusi normal, maka model regresi memenuhi asumsi normalitas.
- Jika data menyebar jauh dari garis diagonal dan atau tidak mengikuti arah garis diagonal atau grafik histogram tidak menunjukkan pola distribusi normal, maka model regresi tidak memenuhi asumsi normalitas.

Charts

-

Normal P-P Plot

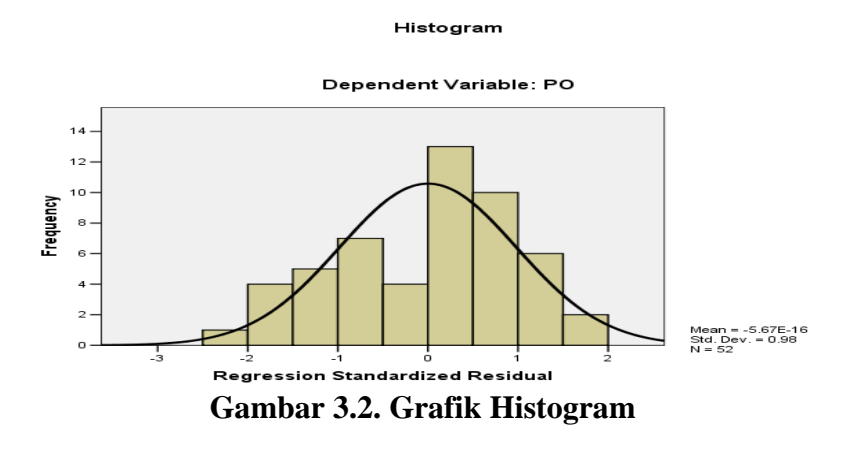

Gambar 3.2. menunjukkan bahwa pola data terdistribusi secara normal karena bentuk kurva pada histogram memiliki bentuk seperti lonceng, namun dalam menyimpulkan normal atau tidaknya data tidak cukup jika hanya menggunakan grafik histogram karena hal tersebut belum tentu akurat. Selain grafik histogram, juga dapat diliat dengan normal *probability plot* yang membandingkan distribusi kumulatif dari data sesungguhnya dengan distribusi kumulatif dari distribusi normal. Pada prinsipnya normalitas dapat dideteksi dengan melihat penyebaran data (titik) pada sumbu diagonal dari grafik atau dengan melihat histogram dari residualnya.

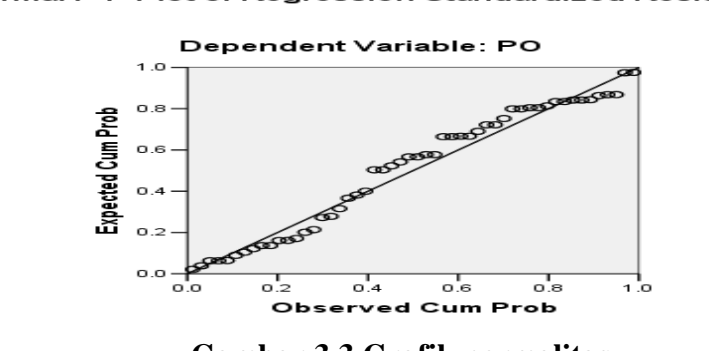

**Regression Standardized Residual** 

- **Gambar 3.3 Grafik normalitas**

Gambar 3.3. , terlihat titik-titik menyebar di sekitar garis diagonal, serta penyebarannya mengikuti arah garis diagonal. Maka variable regresi layak dipakai untuk prediksi peringkat obligasi korporasi berdasarkan masukan variabel bebasnya.

Analisi Statistik

Uji normalitas residual dengan grafik dapat menyesatkan jika tidak berhati-hati. Secara visual kelihatan normal, padahal secara statistik bias sebaliknya. Oleh sebab itu, dianjurkan disamping uji grafik dilengkapi dengan uji statistik. Penelitian ini menggunakan uji statistik non parametrik *Kolmogorov Smirnov* (K-S). Uji ini dapat dilihat dengan membandingkan Z hitung dengan Z table dengan criteria sebagai berikut :

- Jika Z hitung (*Kolmogorov Smirnov)* < Z table (1,96), atau angka signifikan > taraf signifikansi  $\alpha$ ) 0,05; maka distribusi data dikatakan normal.

### **Tabel 3.7. Hasil Uji Kolmogorov Smirnov**

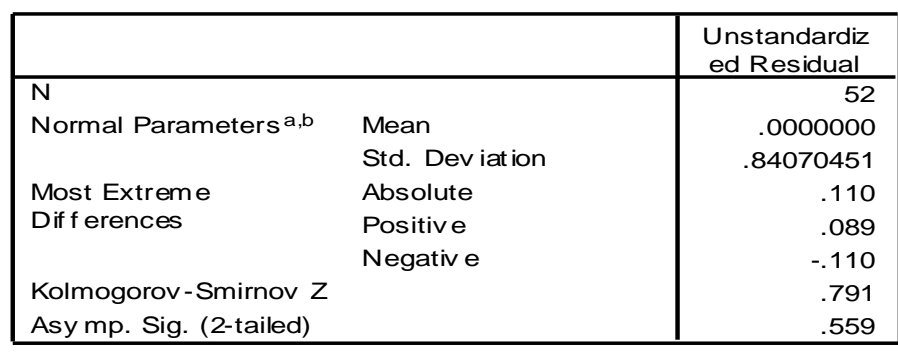

**One-Sample Kolmogorov-Smirnov Test**

a. Test distribution is Normal.

b. Calculated f rom data.

**Sumber : SPSS 17.00, data diolah**

Berdasarkan hasil pengujian kolmogorov smirnov ditunjukkan pada Tabel 3.7. diketahui bahwa nilai signifikansi (α) 0,559 lebih besar dari 0,05 , sehingga dapat disimpulkan bahwa data yang kita uji berdistribusi normal.

### **3.5.3. Rancangan Uji Hipotesis**

### **3.5.3.1. Koefisien Determinasi (R2)**

Koefisien Determinasi (R2) pada intinya mengukur seberapa jauh kemampuan model dalam menerangkan variasi variabel dependen. Besarnya koefisien determinasi ini adalah 0 sampai dengan 1 . Nilai R2 yang kecil berarti kemampuan variabel-variabel independen dalam menjelaskan variasi variabel dependen amat terbatas. Nilai yang mendekati satu berarti variabel-variabel independen memberikan hampir semua informasi yang dibutuhkan untuk memprediksi variasi variabel dependen (Ghozali, 2011).

### **3.5.3.2. Uji-F**

Melakukan uji signifikan pengaruh variabel. Pengaruh variabei *Current Ratio* dan ROA terhadap peringkat obligasi korporasi dengan menggunakan uji-F. Tingkat ketepatan suatu garis dapat diketahui dari besar kecilnya koefisien determinasi atau koefisien (R *Square).* Nilai koefisien *R Square* dalam analisis regresi dapat digunakan sebagai ukuran menyatakan kesesuaian garis regresi yang diperoleh.

Penentuan besarnya F hitung menggunakan rumus :

$$
F \text{ Hitting} = \frac{\frac{R^2}{(k-1)}}{\frac{(1-R^2)}{(N-k)}}
$$

Keterangan :

 $R = K$ oefisien determinan

 $n =$ Jumlah observasi

 $k =$  Jumlah variabel

Kriteria pengujian yang digunakan sebagai berikut :

- 1. Ha diterima apabila F hitung > F tabel.
- 2. Ha diterima apabila probabilitas kurang dari  $0.05$  ( $\alpha$ )

## **3.5.3.3. Uji-t**

Untuk mcnguji hipotesa bahwa beta i secara statistik bermakna, kita membutuhkan untuk menghitung *standard error* deviasi. Dalam pcnelitian ini *standard error* deviasi telah tcrsedia dalam output yang dihasilkan program SPSS Uji t digunakan untuk menguji koefisien regresi secara parsial dari variabel bebas terhadap variabel terikat. Untuk menentukan t tabel, taraf signifikan yang digunakan sebesar 5% dengan derajat kebebasan,

 $df = (n - k - 1)$ 

di mana k merupakan jumlah variabel bebas.

Ho ditolak bilamana t hitung lebih besar dari t tabel, artinya terdapat pengaruh signifikan dari variabel bebas secara parsial terhadap variabel terikat.